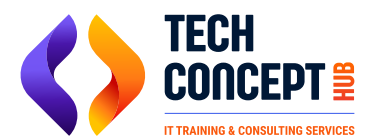

 $\boxtimes$  training@techconcepthub.com  $\binom{1}{2}$  +91 726 200 0918

# **POWER BI TRAINING SYLLABUS**

Power BI training with hands-on practical. Power BI course covers everything you need to know about this powerful business analytics tool, including data modeling, visualization, and dashboard creation.

#### **Introduction to Power BI**

- Understanding Microsoft Business Analytics Platform
- Understanding Organizational BI
- Unserstanding Self-service BI
- **Choosing & Design Enviroment**
- Understanding PowerPivot Models
- Sharing And Collabaration Options
- Understanding Power BI Continuum

#### **Introduction To PowerPivot**

- PowerPivot Overview
- Understanding Corporate And Personal BI
- Understanding Power BI Models
- Introduction to PowerPivot For Excels

#### **Creating A Basic PowerPivot Model**

- Introduction To PowerPivot For Sharepoint
- PowerPivot Usage Scenarios And Limitations
- Sharing PowerPivot Models

#### **Working With Data**

● Understanding PowerPivot Data Types Performing Column Operations

#### **Working With Columns**

- Understanding Table Relationships
- Understanding Data Refresh
- Working With Relationship Modules

#### **Analyzing Data**

- Understanding PowerPivot Data Analysis
- Understanding Pivottable And Pivotchart
- Understanding PowerPivot Field List

# **Creating PivotTable And PivotChart Reports**

- Understanding Slicers
- **Handling Metadata Issues And Changes**
- **Using Other Excel Features**

#### **Implementing Dashboards**

Working With Data, Hierarchies And Perspective

# **Implementing End- Users Features Module**

**Implementing End- Users Features Module** 

# **Data Analysis Expressions (DAX)**

- Understanding Data Analysis Experssions
- Understanding Row and Filter Context
- Understanding Calculated Columns

# **Implementing Calculated Columns**

- Understanding Measures
- Understanding Measures Functions
- Implementing Measures And KPIs

# **Publishing And Managing PowerPivot Models**

- Understanding PowerPivot For SharePoint
- Publishing To PowerPivot
- **Viewing Published Models**

# **Publishing Models And Authoring Reports**

- Managing Data Refresh
- Understanding PowerPivot
- Management Dashboard Managing PowerPivot Models

# **Importing Data With Power Query Introduction Power Query**

- Understanding Power Query Elements
- **Viewing Published Models**

# **Importing And Transforming Data**

- Understanding Query Sharing
- Discovery Queries
- Demo: Sharing And Discovering Queries

# **Importing Data With Power Query**

**Viewing Published Models** 

#### **Analyzing Data With Power View And Power Map**

- Introduction to Power view
- Understanding Power View Visualizations
- Understanding Power View Filtering Options

#### **Implementing Power View Reports**

- Introduction to Power Map
- Preparing Geospatial Data
- Understanding Power Map Visualization
- Geospatial Reporting With Power Map